### AIMMS Language Reference - Execution Statements

This file contains only one chapter of the book. For a free download of the complete book in pdf format, please visit [www.aimms.com.](http://www.aimms.com)

Aimms 4

Copyright © 1993-2018 by AIMMS B.V. All rights reserved.

AIMMS B.V. Diakenhuisweg 29-35 2033 AP Haarlem The Netherlands Tel.: +31 23 5511512

AIMMS Pte. Ltd. 55 Market Street #10-00 Singapore 048941 Tel.: +65 6521 2827

AIMMS Inc. 11711 SE 8th Street Suite 303 Bellevue, WA 98005 USA Tel.: +1 425 458 4024

AIMMS SOHO Fuxing Plaza No.388 Building D-71, Level 3 Madang Road, Huangpu District Shanghai 200025 China Tel.: ++86 21 5309 8733

Email: info@aimms.com WWW: [www.aimms.com](http://www.aimms.com)

Aimms is a registered trademark of AIMMS B.V. IBM ILOG CPLEX and CPLEX is a registered trademark of IBM Corporation. GUROBI is a registered trademark of Gurobi Optimization, Inc. KNITRO is a registered trademark of Artelys. WINDOWS and Excel are registered trademarks of Microsoft Corporation. TEX, ETEX, and  $A_{\mathcal{M}}$ S-LATEX are trademarks of the American Mathematical Society. Lucida is a registered trademark of Bigelow & Holmes Inc. Acrobat is a registered trademark of Adobe Systems Inc. Other brands and their products are trademarks of their respective holders.

Information in this document is subject to change without notice and does not represent a commitment on the part of AIMMS B.V. The software described in this document is furnished under a license agreement and may only be used and copied in accordance with the terms of the agreement. The documentation may not, in whole or in part, be copied, photocopied, reproduced, translated, or reduced to any electronic medium or machine-readable form without prior consent, in writing, from AIMMS B.V.

AIMMS B.V. makes no representation or warranty with respect to the adequacy of this documentation or the programs which it describes for any particular purpose or with respect to its adequacy to produce any particular result. In no event shall AIMMS B.V., its employees, its contractors or the authors of this documentation be liable for special, direct, indirect or consequential damages, losses, costs, charges, claims, demands, or claims for lost profits, fees or expenses of any nature or kind.

In addition to the foregoing, users should recognize that all complex software systems and their documentation contain errors and omissions. The authors, AIMMS B.V. and its employees, and its contractors shall not be responsible under any circumstances for providing information or corrections to errors and omissions discovered at any time in this book or the software it describes, whether or not they are aware of the errors or omissions. The authors, AIMMS B.V. and its employees, and its contractors do not recommend the use of the software described in this book for applications in which errors or omissions could threaten life, injury or significant loss.

This documentation was typeset by AIMMS B.V. using LATEX and the LUCIDA font family.

Part III

# Procedural Language **Components**

## Chapter 8

## Execution Statements

This chapter describes the interaction between the nonprocedural and proce- *This chapter* dural execution mechanisms in Aimms. In addition, the major execution statements like the assignment statement, the flow control statements, and the OPTION statement are discussed. Other important execution statements such as procedure calls, the SOLVE statement, as well as data control and display statements are discussed in various other chapters.

#### 8.1 Procedural and nonprocedural execution

The definitions specified inside the declarations of sets and parameters together form a system of functional relationships. As discussed in Chapter 7 Aimms automatically determines the dependency between the identifiers that are used inside these relationships. Based on the (required) *a-cyclic* dependency structure between identifiers (see also Section 7.1), Aimms knows the exact order in which identifiers need to be computed. Execution based on definitions is not controlled by the user, but takes place automatically when values are needed.

Procedures are self-contained programs with a body consisting of execution statements. These statements typically determine the value of those identifiers which cannot be defined using a single functional relationship. Execution using procedures proceeds according to the order of execution statements encountered inside each procedure, and is therefore controlled by the user.

Whenever a set or a parameter with a definition is used in an execution statement inside a procedure, and its value is not up-to-date due to previous data changes, Aimms will compute its current value just prior to executing the corresponding statement. This updating facility in Aimms forms the necessary and powerful connection between automatic execution based on definitions and user-initiated execution based on procedures.

*Execution based on definitions*

*Relating definitions and procedures*

*Execution based on procedures*

Procedural and nonprocedural execution both have their own natural role in an Aimms application. Identifier definitions are the most convenient way to define unique functional relationships between various identifiers in your model and keep them up-to-date at all times. Procedures provide a powerful tool to specify the algorithms that are needed to compute the identifier values without a direct functional relationship. Procedural statements are also required to communicate data between Aimms and external data sources such as files and databases.

Aimms provides a rich set of execution statements that you can use to compose your procedures. Available statements include a versatile assignment statement, statements for data and option management, the most common flow control statements, calls to other procedures, and a powerful SOLVE statement to solve various types of optimization programs.

#### **abcdeffinition** *abcdeffinition**statement* **:** *YN**statement* **:** *YN**statement* **:** *YN**statement* **:** *<i>Y***<sub>***N***</sub>** *statement* **:** *Y***<sup>***N***</sup>** *statement* **:** *Y***<sup>***N***</sup>** *statement* **:** *Y***<sup>***N***</sup>** *statement* **:** *Y***<sup>***N***</sup>** *stateme*

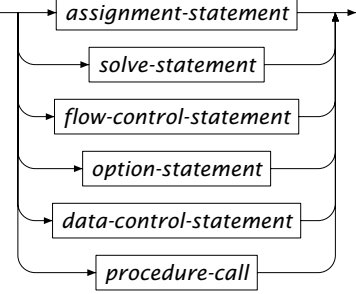

#### 8.2 Assignment statements

Assignment statements are used to set or change the values of sets, param- *Assignment* eters and variables during the execution of a procedure or a function. The syntax of an assignment statement is straightforward.

*assignment-statement* : *Syntax*

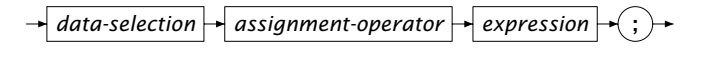

*data-selection* :

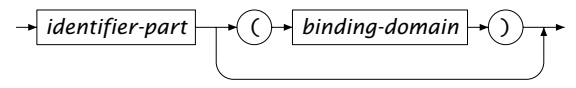

*Execution statements*

*Assignment operators* Aimms offers several assignment operators. The standard *replacement* assignment operator := replaces the value of all elements specified on the left hand side with the value of the expression on the right hand side. The *arithmetic* assignment operators  $+=, -=, *=, /=$  and  $\hat{=}$  combine an assignment with an arithmetic operation. Thus, the assignments

 $a + b$ ,  $a - b$ ,  $a * = b$ ,  $a / = b$ ,  $a ^{-} = b$ 

form a shorthand notation for the assignments

 $a := a + b$ ,  $a := a - b$ ,  $a := a * b$ ,  $a := a / b$ ,  $a := a ^ b$ .

Assignment is an *index binding* statement. Aimms also binds unbound indices *Index binding* in (nested) references to element-valued parameters that are used for indexing the left-hand side. Aimms will execute the assignment repeatedly for *all* elements in the binding domain, and in the order as specified by the declaration(s) of the binding set(s). The precise rules for index binding are explained in Section 9.1.

*Allowed binding domains* In contrast to the binding domain of iterative operators and the FOR statements, the binding domain of an indexed assignment can contain the full range of element expressions:

- references to unbound indices, which will be bound by the assignment,
- references to scalar element parameters and bound indices,
- references to indexed element parameters, for which any nested unbound index will be bound as well,
- calls to element-valued functions, and
- element-valued iterative operators.

If the element expression inside the binding domain of an indexed assignment is too lengthy, it may be better to use an intermediate element parameter to improve readability.

*Conditional assignments* Like any binding domain, the binding domain of an indexed assignment can be subject to a logical condition. Such an assignment is referred to as a *conditional assignment*, and is only executed for those elements in the binding domain that satisfy the logical condition.

*Domain checking* In addition, if the identifier on the left-hand side of the assignment has its own domain restriction, then the assignment is limited to those elements of the binding domain that satisfy this restriction. Assignments to elements outside the restricted domain are not considered.

The following five examples illustrate some simple assignment statements. In *Example* all examples we assume that i and j are unbound indices into a set Cities, and that LargestCity is an element parameter into Cities.

1. The first example illustrates a simple *scalar assignment*.

TotalTransportCost := sum[(i,j), UnitTransportCost(i,j)\*Transport(i,j)];

The value of the scalar identifier on the left-hand side is replaced with the value of the expression on the right-hand side.

2. The second example illustrates an *index binding assignment*.

UnitTransportCost(i,j) \*= CostWeightFactor(i,j) ;

For *all* cities i and j in the index domain of UnitTransportCost , the old values of the identifier UnitTransportCost $(i, j)$  are multiplied with the values of the identifier CostWeightFactor $(i, j)$  and then used to replace the old values.

3. The third example illustrates a *conditional assignment*.

 $Transport((i, j) | UnitTransportCost(i, j) > 100) := 0;$ 

The zero assignment to Transport is made to only those cities i and j for which the UnitTransportCost is too high.

4. The fourth example illustrates a *sliced assignment*, i.e. an assignment that only changes the values of a lower-dimensional subspace of the index domain of the left-hand side identifier.

Transport(LargestCity,j) := 0;

The sliced assignment in this example binds only the index j. The values of the parameter Transport are set to zero from the city LargestCity to *every* city j, but the values from every other city *i* to all cities j remain unchanged.

5. The fifth example illustrates a *nested index binding statement*.

PreviousCity( NextCity(i) ) := i;

The index i is bound, because it is used in the nested reference of the element parameter  $NextCity(i)$ , which in turn is used for indexing the identifier PreviousCity. Note that, in a tour, city i by definition is the previous city of the specific (next) city it is linked with.

*Sequential execution* Indexed assignments are executed in a sequential manner, i.e. as if it was replaced by a sequence of individual assignments to every element in the binding domain. Thus, if Periods is the integer set  $\{0 \ldots 3\}$  with index t, then the indexed assignment

Stock(  $t \mid t > 0$  ) := Stock(t-1) + Supply(t) - Demand(t);

is executed (conceptually) as the sequence of individual statements

 $Stock(1) := Stock(0) + Supply(1) - Demand(1);$  $Stock(2) := Stock(1) + Supply(2) - Demand(2);$ Stock(3) := Stock(2) + Supply(3) - Demand(3);

Therefore, in the right hand side expression it is possible to refer to elements of the identifier on the left which have received their value prior to the execution of the current individual assignment. This type of behavior is typically observed and wanted in stock balance type applications which use lag references as shown above. The same argument also applies to assignments that use element parameters for indexing on either the left- or right-hand side of the assignment.

In addition to the indexed assignment, Aimms also possesses a more general FOR statement which repeatedly executes a group of statements for all elements in its binding domain (see also Section [8.3.4\)](#page-14-0). If you are familiar with programming languages like C or Pascal you might be tempted to embed every indexed assignment into one or more FOR statements with the proper domain. Although this will conceptually produce the same results, we strongly recommend against it for two reasons.

*Indexed assignment versus* FOR

- By omitting the FOR statements you improve to the readability and maintainability of your model code.
- By including the FOR statement unnecessarily you are effectively degrading the performance of your model, because Aimms can execute an indexed assignment much more efficiently than the equivalent FOR statement.

Whenever you use a FOR statement unnecessarily, Aimms will produce a compile time warning to tell you that the code would be more efficient by removing the FOR statement.

Consider the indexed assignment *Example*

 $Transport((i,j) | UnitTransportCost(i,j) > 100) := 0;$ 

and the equivalent FOR statement

for  $((i,j)$  | UnitTransportCost $(i,j)$  > 100) do  $Transport(i,j) := 0;$ endfor;

Notice that the indexed assignment is more compact than the FOR statement and is easier to read. In this example Aimms will warn against this use of the FOR statement, because it can be removed without any change in semantics, and will lead to more efficient execution.

When there are undefined references with lag and lead operators on the lefthand side of an assignment (i.e. references that evaluate to the empty element), the corresponding assignments will be skipped. The same is true if the identifier on the left contains undefined references to element parameters. Notice that this behavior is different from the behavior of a reference containing undefined lag and lead expressions on the right-hand side of an assignment. These evaluate to zero.

Consider the assignment to the parameter Stock above. It could also have been *Example* written as

 $Stock(t+1) := Stock(t) + Supply(t+1) - Demand(t+1);$ 

In this case, there is no need to add a condition to the assignment for  $t = 3$ . The reference to t+1 is undefined, and hence the assignment will be skipped. Similarly, the assignment

PreviousCity( NextCity(i) ) := i;

will only be executed for those cities i for which NextCity(i) is defined.

#### 8.3 Flow control statements

Execution statements such as assignment statements, SOLVE statements or data management statements are normally executed in their order of appearance in the body of a procedure. However, the presence of control flow statements can redirect the flow of execution as the need arises. Aimms provides six forms of flow control:

- the IF-THEN-ELSE statement for conditional execution,
- $\blacksquare$  the WHILE statement for repetitive conditional execution,
- $\blacksquare$  the REPEAT statement for repetitive unconditional execution,
- $\blacksquare$  the FOR statement for repetitive domain-driven execution,
- the SWITCH statement for branching on set and integer values,
- $\blacksquare$  the HALT and RETURN statement for terminating the current execution,

*Six forms of flow control*

*Undefined left-hand references*

- the SKIP and BREAK statements for terminating the current repetitive execution, and
- the BLOCK statement for visually grouping together multiple statements.

*flow-control-statement* : *Syntax*

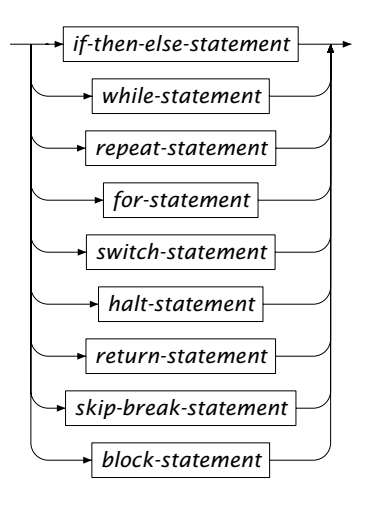

In the condition of flow control statements such as IF-THEN-ELSE, WHILE and REPEAT it is needed to know whether the result is equal to 0.0 or not in order to take the appropriate branch of execution. The special number NA has the interpretation "not yet available" thus it is also not yet known whether it is equal to 0.0 or not. The special number UNDF is the result of an illegal operation, so its value cannot be known. Therefor, Aimms will issue an error message if the result of a condition in these statements evaluates to NA or UNDF. Special numbers and their interpretation as logical values are discussed in full detail in Sections 6.1.1 and 6.2.

#### 8.3.1 The **IF-THEN-ELSE** statement

The conditional IF-THEN-ELSE statement is used to choose between the execution of several groups of statements depending on the outcome of one or more logical conditions. The syntax of the IF-THEN-ELSE statement is given in the following diagram.

*Syntax*

*Flow control statements and special numbers*

*if-then-else-statement* :

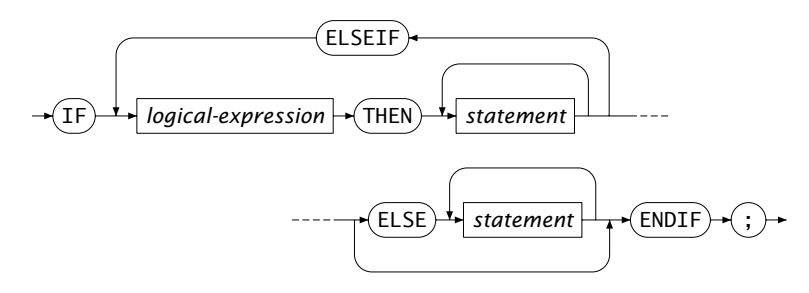

Aimms will evaluate all logical conditions in succession and stops at the first condition that is satisfied. The statements associated with that particular branch are executed. If none of the conditions is satisfied, the statements of the ELSE branch, if present, will be executed.

The following code illustrates the use of the IF-THEN-ELSE statement. *Example*

```
if ( not SupplyDepot ) then
    DialogMessage( "Select a supply depot before solving the model" );
elseif ( Exists[ p, Supply(SupplyDepot,p) < Sum( i, Demand(i,p) ) ] ) then
    DialogMessage( "The selected supply depot has insufficient capacity" );
else
    solve TransportModel ;
endif ;
```
Note that in this particular example the evaluation of the ELSEIF condition only makes sense when a SupplyDepot exists. This is automatically enforced because the IF condition is not satisfied. Similarly, successful execution of the ELSE branch apparently depends on the failure of both the IF and ELSEIF conditions.

#### <span id="page-10-0"></span>8.3.2 The **WHILE** and **REPEAT** statements

The WHILE and REPEAT statements group a series of execution statements and execute them repeatedly. The execution of the repetitive loop can be terminated by a logical condition that is part of the WHILE statement, or by means of a BREAK statement from within both the WHILE and REPEAT statements.

*while-statement* : *Syntax*

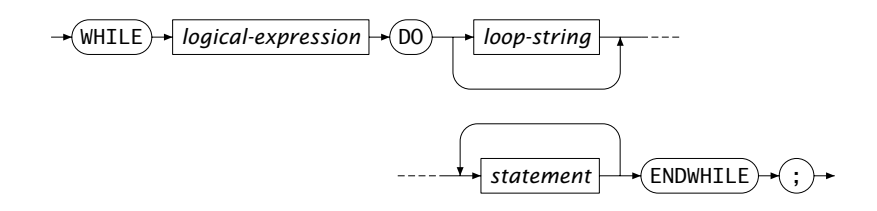

*repeat-statement* :

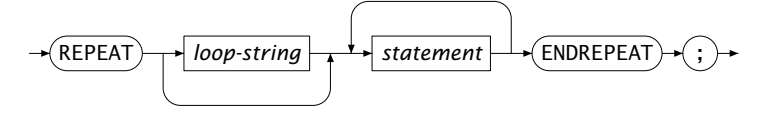

Loop strings are discussed in Section [8.3.3.](#page-12-0)

*Termination by* WHILE *condition* The execution of a WHILE statement is subject to a logical condition that is verified each time the statements in the loop are executed. If the condition is false initially, the statements in the loop will never be executed. In case the WHILE loop does not contain a BREAK, HALT or RETURN statement, the statements inside the loop must in some way influence the outcome of the logical condition for the loop to terminate.

*Termination by a* BREAK *statement* An alternative way to terminate a WHILE or REPEAT statement is the use of a BREAK statement inside the loop. BREAK statements make it possible to abort the execution at any position inside the loop. This freedom allows you to formulate more natural termination conditions than would otherwise be possible with just the logical condition in the WHILE statement. After aborting the loop, Aimms will continue with the first statement following it.

In addition to the BREAK statement, Aimms also offers a SKIP statement. With it you instruct Aimms to skip the remaining statements inside the current iteration of the loop, and immediately return to the top of the WHILE or REPEAT statement to execute the next iteration. The SKIP statement is an elegant alternative to placing the statements inside the loop following the SKIP statement in a conditional IF statement.

*skip-break-statement* : *Syntax*

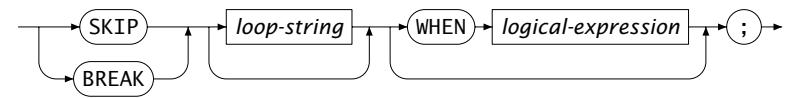

By adding a WHEN clause to either a BREAK or SKIP statement, you make its exe- *The* WHEN *clause* cution conditional to a logical expression. In practice, the execution of a BREAK or SKIP statement is almost always subject to some condition.

*statement* This example computes the *machine epsilon*, which is the smallest number that, when added to 1.0, gives a value different from 1.0. It is a measure of the accuracy of the floating point arithmetic, and it is machine dependent.

*loop*

*Skipping the remainder of a*

*Example* WHILE

We assume that meps is a scalar parameter, and that the numeric comparison tolerances are set to zero (see also Section 6.2.2).

```
meps := 1.0;
while (1.0 + \text{meps}/2 > 1.0) do
    meps /= 2;
endwhile;
```
Since the parameter meps is determined iteratively, and the loop condition will eventually be satisfied, this example illustrates an appropriate use of the WHILE loop.

*Example* REPEAT *statement* By applying a BREAK statement, the machine epsilon can be computed equivalently using the following REPEAT statement.

```
meps := 1.0;
repeat
    break when (1.0 + \text{meps}/2 = 1.0);
    meps /= 2:
endrepeat;
```
The BREAK statement could also have been formulated in an equivalent but less elegant manner without a WHEN clause:

```
if (1.0 + \text{meps}/2 = 1.0) then
   break;
endif;
```
#### <span id="page-12-0"></span>8.3.3 Advanced use of **WHILE** and **REPEAT**

Next to the common use of the WHILE and REPEAT statements described in the *Advanced uses* previous section, Aimms offers some special constructs that help you

- keep track of the number executed iterations automatically, and
- control nested arrangements of WHILE and REPEAT statements.

*Nonconvergent loops* There are practical examples in which the terminating condition of a repetitive statement may not be met at all or at least not within a reasonable amount of work or time. A good example of this behavior are solution algorithms for which convergence is likely but not guaranteed. In these cases, it is common practice to terminate the execution of the loop when the total number of iterations exceeds a certain limit.

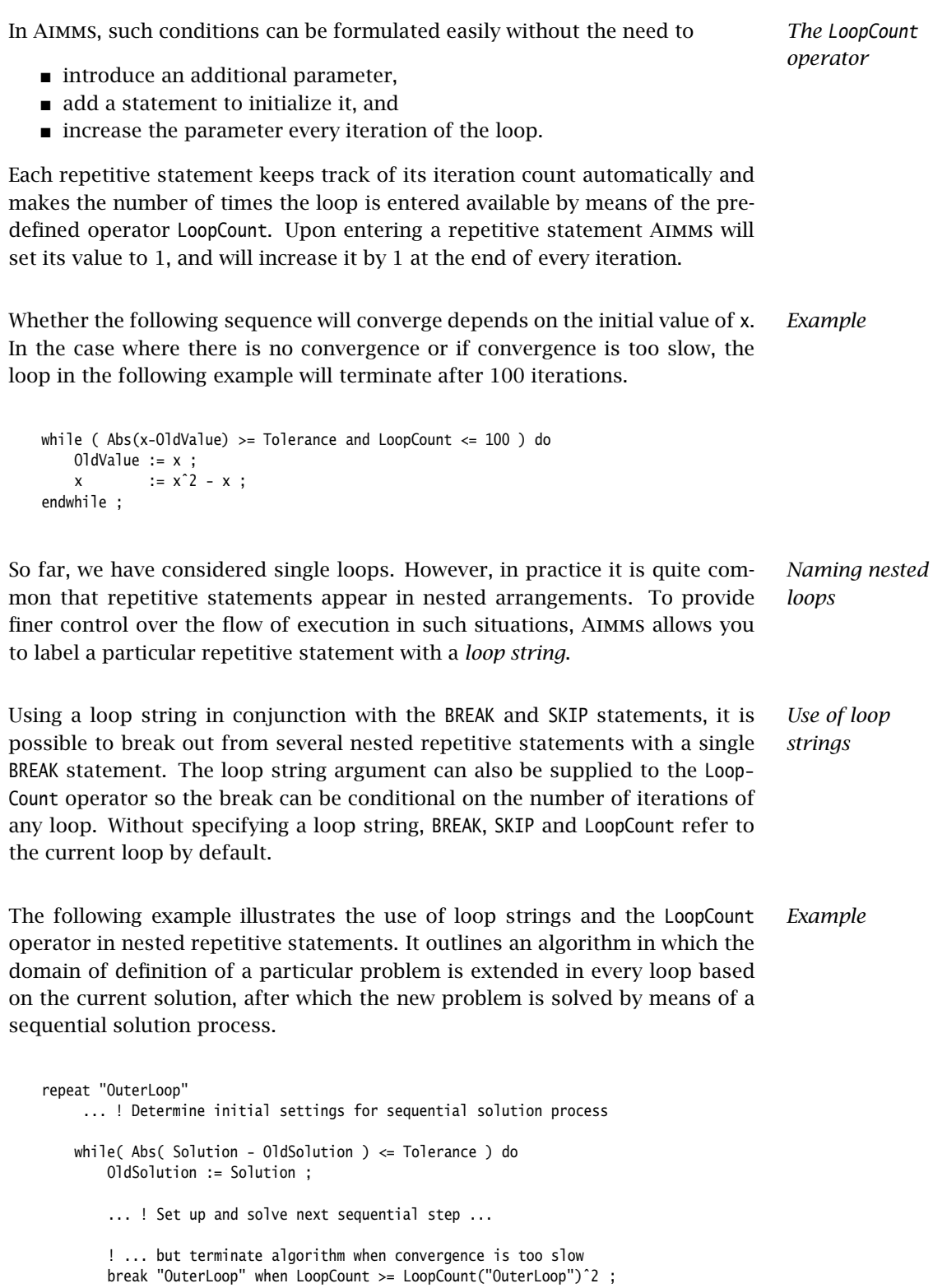

```
endwhile;
    ... ! Extend the domain of definition based on current solution,
       ! or break from the loop when no extension is possible anymore.
endrepeat;
```
#### <span id="page-14-0"></span>8.3.4 The **FOR** statement

The FOR statement is related to the use of iterative operators in expressions. An iterative operator such as SUM or MIN applies a particular operation to all expressions defined over a particular domain. Similarly, the FOR statement executes a group of execution statements for all elements in its domain. The syntax of the FOR statement is given in the following diagram.

*for-statement* : *Syntax*

*Execution is sequential*

*Example*

The binding domain of a FOR statement can only contain free indices, which are then bound by the statement. All statements inside a FOR statement are executed in sequence for the specific elements in the binding domain. Unless specified otherwise, the ordering of elements in the binding domain, and hence the execution order of the FOR statement, is the same as the order of the corresponding binding set(s).

FOR statements with an integer domain in the form of an enumerated set be- *Integer domains* have in a similar manner as the FOR statement in programming languages like C or Pascal. Like the example below, FOR statements of this type are mostly of an algorithmic nature, and the indices bound by the FOR statement typically serve as an iteration count.

```
for ( n in { 1 .. MaxPriority } ) do
    x.NonVar( i \mid x.Priority(i) < n ) := 1;
    x.Relax ( i | x.Priority(i) = n ) := 0;
    x.Relax ( i \mid x.Priority(i) > n ) := 1;
    Solve IntegerModel;
```

```
endfor;
```
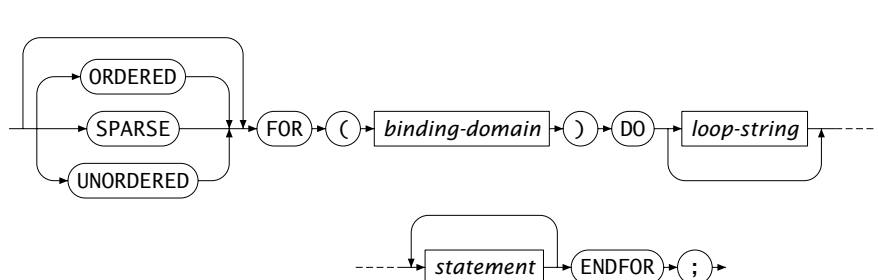

This example tries to solve a mixed-integer mathematical program heuristically in stages. The algorithm first only solves for those integer variables that have a particular integer priority, and then changes them to non-variables before going on to the next priority. The suffices used in this example are discussed in Section 14.1.

FOR statements with non-integer binding domains are typically used to process the data of a model for all elements in a data-related domain. The use of a FOR statement in such a situation is only necessary if the statements inside it form a unit, for which sequential execution for each element in the domain of the entire group of statements is essential. An example follows.

```
for ( i in Cities ) do
   SmallestTransportCity := ArgMin( j, Transport(i,j) ) ;
   DiscardedTransports += Transport( i, SmallestTransportCity ) ;
   Transport( i, SmallestTransportCity ) := 0 ;
endfor;
```
In this example the three assignments form an inseparable unit. For each particular value of i, the second and third assignment depend on the correct value of SmallestTransport in the first assignment.

*Use* FOR *only when needed* If you are familiar with programming language like Pascal and C, then the use of FOR statements will seem quite natural. In Aimms, however, FOR statements are often not needed, especially in the context of indexed assignments. Indexed assignments bind the free indices in their domain implicitly, resulting in sequential execution of that particular assignment for all elements in its domain. In general, such an index binding assignment is executed much more efficiently than the same assignment placed inside an equivalent FOR statement. In general, you should use FOR statements only when really necessary.

Aimms *issues a warning* Aimms will provide a warning when it detects unnecessary FOR statements in your model. Typically FOR statement are not required when the loop only contains assignments that do not refer to scalar identifiers (either numeric or element-valued) to which assignments have been made inside the loop as well. For instance, in the last example the FOR statement is essential, because the assignment and use of the element parameter LargestTransportCity is inside the loop.

The following example shows an unnecessary use of the FOR statement. *Example*

solve OptimizationModel;

! Mark variables with large marginal values for (i) do if ( Abs[x.Marginal(i)] > HighPrice ) then *Non-integer domains*

*Example*

```
Mark(i) := x.Marginal(i);else
        Mark(i) := 0.0;
   endif;
endfor;
```
While this statement may seem very natural to C or Pascal programmers, in a sparse execution language like Aimms it should preferably be written by the following simpler, and faster, assignment statement.

Mark(i) := x.Marginal(i) OnlyIf ( Abs[x.Marginal(i)] > HighPrice );

*The* SPARSE*,* ORDERED *and* UNORDERED *keywords* With the optional keywords SPARSE, ORDERED and UNORDERED you can indicate that Aimms should follow one of three possible strategies to execute the FOR statement. If you do not explicitly specify a strategy, Aimms will follow the SPARSE strategy by default, and issue a warning when this strategy leads to severe inefficiencies. You can find an explanation of each of the strategies, as well as a description of the cases in which you may want to choose a specific strategy in Section [13.2.2.](#page-10-0)

FOR *as a repetitive statement* Like the WHILE and the REPEAT statements, FOR is a repetitive statement. Thus, you can use the SKIP and BREAK statements and the LoopCount operator. In addition, you can identify a FOR statement with a loop string thereby controlling execution in nested arrangements as discussed in the previous section.

*Use of* SKIP *and* BREAK The SKIP statement skips the remaining statements in the FOR loop and continues to execute the loop for the next element in the binding domain. The BREAK statement will abort the execution of the FOR statement all together.

#### 8.3.5 The **SWITCH** statement

*The* SWITCH *statement* The SWITCH statement is used to choose between the execution of different groups of statements depending on the value of a scalar parameter reference. The syntax of the SWITCH statement is given in the following two diagrams.

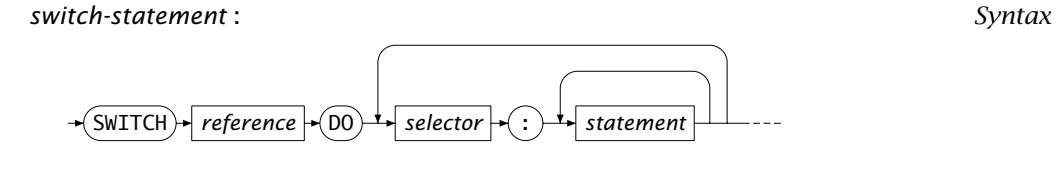

**ENDSWITCH** 

*selector* :

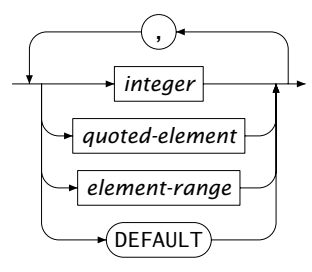

*Integers and set element* The SWITCH statement can switch on two types of scalar parameter references: set element-valued or integer-valued. When you try to switch on references to string-valued or non-integer numerical parameters, Aimms will issue a compile time error

Each selector in a SWITCH statement must be a comma-separated list of values or *Switch selectors* value ranges, matching the type of the selecting scalar parameter. Expressions and ranges used in a SWITCH statement must only contain constant integers and set elements. Set elements used in a switch selector must be known at compile time, i.e. the data initialization of the corresponding set must be a part of the model description.

*The* DEFAULT *selector last* The optional DEFAULT selector matches every reference. Since Aimms executes only those statements associated with the *first* selector matching the value of the scalar reference, it is clear that the DEFAULT selector should be placed last.

The following SWITCH statement takes different actions based on the model *Example* status returned by a SOLVE statement.

```
solve OptimizationModel;
switch OptimizationModel.ProgramStatus do
    'Optimal', 'LocallyOptimal' :
            ObservedModelStatus := 'Solved' ;
    'Unbounded', 'Infeasible', 'IntegerInfeasible', 'LocallyInfeasible' :
            ObservedModelStatus := 'Infeasible' ;
    'IntermediateInfeasible', 'IntermediateNonInteger', 'IntermediateNonOptimal' :
            ObservedModelStatus := 'Interrupted' ;
    default :
            ObservedModelStatus := 'Not solved' ;
endswitch ;
```
#### 8.3.6 The **HALT** statement

*Terminating execution* With a HALT statement you can stop the current execution. You can use it, for example, if your model has run into an unrecoverable error condition during its execution, or if you simply want to skip the remaining statements because they are no longer relevant in a particular situation.

*Compare to* RETURN Instead of the HALT statement you can also use the RETURN statement (see also Section 10.1) to terminate the current execution. The HALT statement directly jumps back to the user interface, but a RETURN statement in a procedure only passes back control to the calling procedure and continues execution from there.

The syntax of the HALT statement follows. *Syntax*

#### *halt-statement* :

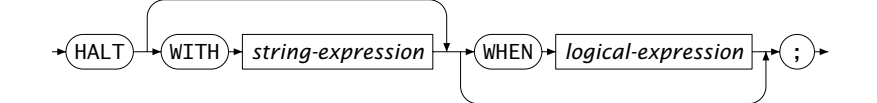

*Printing a message* You can optionally specify a string in the HALT statement that will be printed in a message dialog box when execution has stopped. This is useful, for instance, to pass on an appropriate message to the user when a particular error condition has occurred.

You can make the execution of the HALT statement conditional on a WHEN clause. *The* WHEN *clause* If present, the current run will only be aborted if the condition after the WHEN clause is satisfied.

The following example terminates the current run if the SOLVE statement does *Example* not solve to optimality. When aborting, the user will be notified with an explanatory message.

```
solve LinearOptimizationModel;
halt with "Execution aborted: model not solved to optimality"
     when OptimizationModel.ProgramStatus <> 'Optimal' ;
```
Note that the type of model termination initiated by calling the HALT state- *Alternative* ment cannot be guarded against using Aimms' error handling facilities (see Section [8.4\)](#page-21-0). An alternative to the HALT statement, which enables error handling, is the RAISE statement discussed in Section [8.4.2.](#page-27-0) When you want to let the HALT

act as a RAISE statement, you can switch the option halt acts as raise error on.

#### 8.3.7 The **BLOCK** statement

*The* BLOCK *statement* A sequence of statements can be grouped together into a single statement using the BLOCK statement, possibly serving one or more of the following purposes:

- $\blacksquare$  to emphasize the logical structure of the model,
- to execute a group of statements with different option settings, or
- to permit error handling on a group of statements (see Section [8.4\)](#page-21-0).

The syntax of the BLOCK statement is as follows.

*block-statement* : *Syntax*

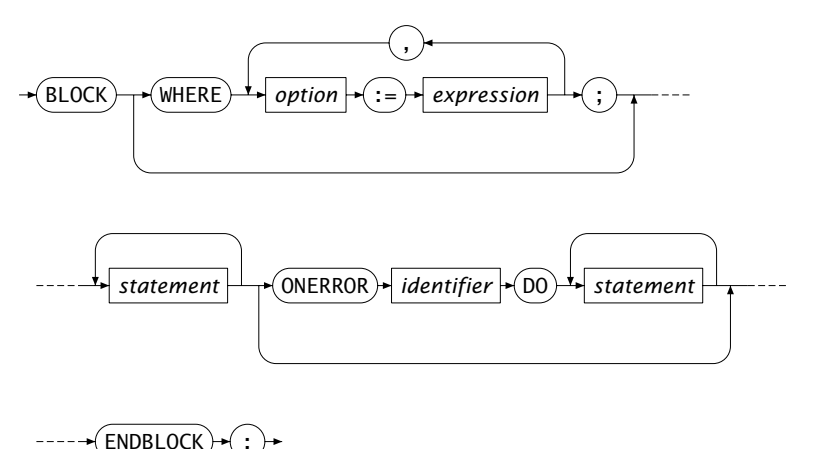

Consider the following BLOCK statement containing a group of statements.

```
block ! Initialize measured compositions as observable.
    CompositionObservable(nmf,c in MeasuredComponents(nmf)) := 1;
    CompositionObservable(mf,mc) := 0;
    if ( not CheckComputableFlows ) then
       UnobservableComposition(nmf,c) := 1$(not CompositionObservable(nmf,c));
        return 0;
    endif;
    CompositionCount(pu,c) :=
       Count((f,g) | Admissable(pu,c,f,g) and CompositionObservable(g,c));
    NewCount := Card ( CompositionObservable );
endblock ;
```
*Emphasizing logical structure in the model*

In the Aimms syntax editor, a block can be displayed in either a collapsed or an expanded state. When collapsed, the block will be displayed as follows, using a single line comment following the BLOCK keyword as its description.

 $\mathbb{H}$  Initialize measured compositions as observable. :

When in a collapsed state, Aimms will show the contents of the block in a tooltip if the mouse pointer is placed over the collapsed block, as illustrated in the figure below.

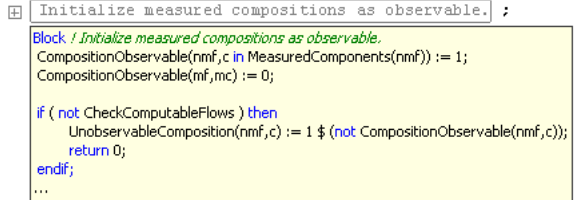

During the execution of a block statement, the options in the WHERE clause will have the specified values set at the beginning of the block statement, and the old values restored at the end of the block statement. More on the format of option names and value settings can be found in Section [8.5.](#page-30-0) The example below prints various parameters using various settings of the option Listing number precision.

*Executing with different option settings*

```
! The default value of the option Listing_number_precision is 3.
block ! Start printing numbers using 6 decimals.
    where Listing_number_precision := 6;
    display A, B ;
    block ! Start printing numbers without decimals.
       where Listing_number_precision := 0;
        display C, D ; ! The output looks as if C and D are integers.
    endblock ;
    display E, F ; ! Back to printing numbers using 6 decimals.
endblock ;
display G, H ; ! Back to printing numbers using 3 decimals.
```
In the above example, a nested block statement is used to set the scope of option settings; the inner block statement temporarily overrides the option setting of the outer block statement, which overrides the global option set-

tings.

The OnError clause is one of the means of handling runtime errors in Aimms. It is discussed in detail in Section [8.4.1.](#page-21-1)

### <span id="page-21-0"></span>8.4 Raising and handling warnings and errors

During the development and deployment of an Aimms application, unexpected, possibly harmful, situations can arise. These situations are divided into errors and warnings. An error is a situation that cannot be handled by the procedure encountering it. A warning is a situation that can be handled by the procedure encountering it, but might warrant further inspection by the model developer or by the model user. Note that, even when a procedure cannot handle an error itself, it should be able to recover from that error. In this section, you will find Aimms facilities to

- handle errors; to handle an error, Aimms will give you access to the information therein. A handler is a piece of Aimms code that handles selected errors and warnings. Errors and warnings can be communicated to handlers higher in the execution stack.
- raise an error; not only Aimms may detect situations warranting an error or warning message, but also the application itself. For such situations Aimms provides a facility to raise custom errors from within your model.
- handle a legacy situation; external and intrinsic Aimms procedures may return a status code indicating success or failure. Whenever a failure status of an external and intrinsic procedure remains unnoticed, Aimms can automatically raise an error in such situations.
- extensively check the code; Aimms can check your application for many different kinds of situations that occassionally warrant a warning. It is usually worthwhile to apply all these checks to your application.

#### <span id="page-21-1"></span>8.4.1 Handling errors

In this subsection you will find an introduction to both the global and local error handling mechanisms available in Aimms. Global error handling, by means of specifying a single handler procedure, is used to treat runtime errors occuring anywhere inside the entire model that are not handled elsewhere. Local error handling, by means of the OnError clause in a BLOCK statement, allows error handling of runtime errors occuring in a specific block of code. Global and local error handling are the blocks on which the error handling framework in Aimms is built. At the end of this subsection, you will find a description of all the intrinsic functions available for accessing and manipulating information regarding errors.

*Subsection overview*

*The* OnError *clause*

*Errors and warnings*

*Global error handling* To activate global error handling, the name of a handling procedure in your model must be assigned to the option Global error handler. Such a procedure must have a single element parameter argument err in the predeclared set errh::PendingErrors. The global error handling procedure will be executed for each pending error whenever an execution run has been terminated because of errors that have not been handled elsewhere in the model. The global error handler will also be called at the end of a finished execution run if there are unhandled warnings. In this context, an execution run is any call to an Aimms procedure initiated either through the Aimms GUI or through the Aimms API.

```
Below a global error handling procedure MyErrorHandler is illustrated. The lines Example
in the body of the procedure are numbered to facilitate the explanation of the
example.
```

```
Procedure MyErrorHandler {
    Arguments : err;
    ElementParameter err {
       Range : errh::PendingErrors;
       Property : Input;
    }
   Body: {
       1 if errh::Node(err) = 'DefP' then
       2 DialogMessage(errh::Message(err) + "; resetting P to its default.");
       3 Empty P ;
       4 errh::MarkAsHandled(err);
       5 elseif errh::InsideCategory(err,'IO') then
       6 errh::Adapt(err,message:"IO error: please consult ...; "
       7 + errh::Message(err) ); ! Pass adapted message on to next handler.
       8 else
       9 ! Errors not handled will be passed on to the error/warning window.
       10 endif
   }
}
```
The procedure starts with declaring the argument err as an element parameter with the predeclared set errh::PendingErrors, with a subset of the predeclared set Integers as its range. During an execution run, this set is filled with the numbers of the errors and warnings raised. Each number refers to an error or warning with various pieces of information therein, such as its error description, the node in which the error or warning occurred and its severity. In addition, each error belongs to a category. All this information can be accessed using intrinsic functions. The body of the procedure is now explained line by line:

- line 1: The intrinsic function errh::Node is used to determine whether or not the error occurred inside the procedure DefP. This intrinsic function returns the identifier or node in which the error occured as an element of the predeclared set AllSymbols.
- lines 2, 3: If the error did happen inside the procedure DefP, the application user is notified and P is reset to its default. The notification

*Example explanation* uses the original error description obtained using the intrinsic function errh::Message(err).

- **Ine 4:** Each handled error will be marked as such. When an error handler finishes, it will delete the errors that have been marked as handled from the predeclared set errh::PendingErrors.
- line 5: To discern the type of an error, errors are divided into categories. For each error, the category to which it belongs can be obtained using the function errh::Category(err). The error categories form a nested structure. For instance, both IO and Generation errors are Execution errors. The intrinsic function errh::InsideCategory(err) can be used to determine whether or not an error is within a particular category.
- lines 6, 7: Translate the error by adapting information. In this example, only the message is actually adapted, but most parts of an error can be adapted. Note that in this else branch, the function errh::MarkAsHandled is not called, the result being that the adapted error message will appear in the messages/errors window.
- line 8: In this branch, the error is not handled. An error that has not been handled when the error handler finishes will not be deleted. Instead, it is being displayed in the messages/errors window.

The following template of a BLOCK statement illustrates local error handling by means of the OnError clause.

*Local error handling by means of the* OnError *clause*

```
1 BLOCK
2 statement_1 ;
3 ...
4 statement_n ;
5 ONERROR err DO
6 ...
7 ...
8 ENDBLOCK ;
```
All errors occuring inside statement 1 ... statement n on lines 2 ... 4 are handled by the error handler on lines 6 and 7, where err is an element parameter of the set errh::PendingErrors. Block statements can be nested, either directly in a single body, or in other procedures called from within block statements. This gives rise to a stack of error handlers as illustrated below. A detailed example of a local error handler is given in Section 35.6.

The global error handlers and the OnError error handlers are essential building blocks of the error handling framework of Aimms. This error handling framework is illustrated in Figure [8.1.](#page-24-0)

*Error flow architecture*

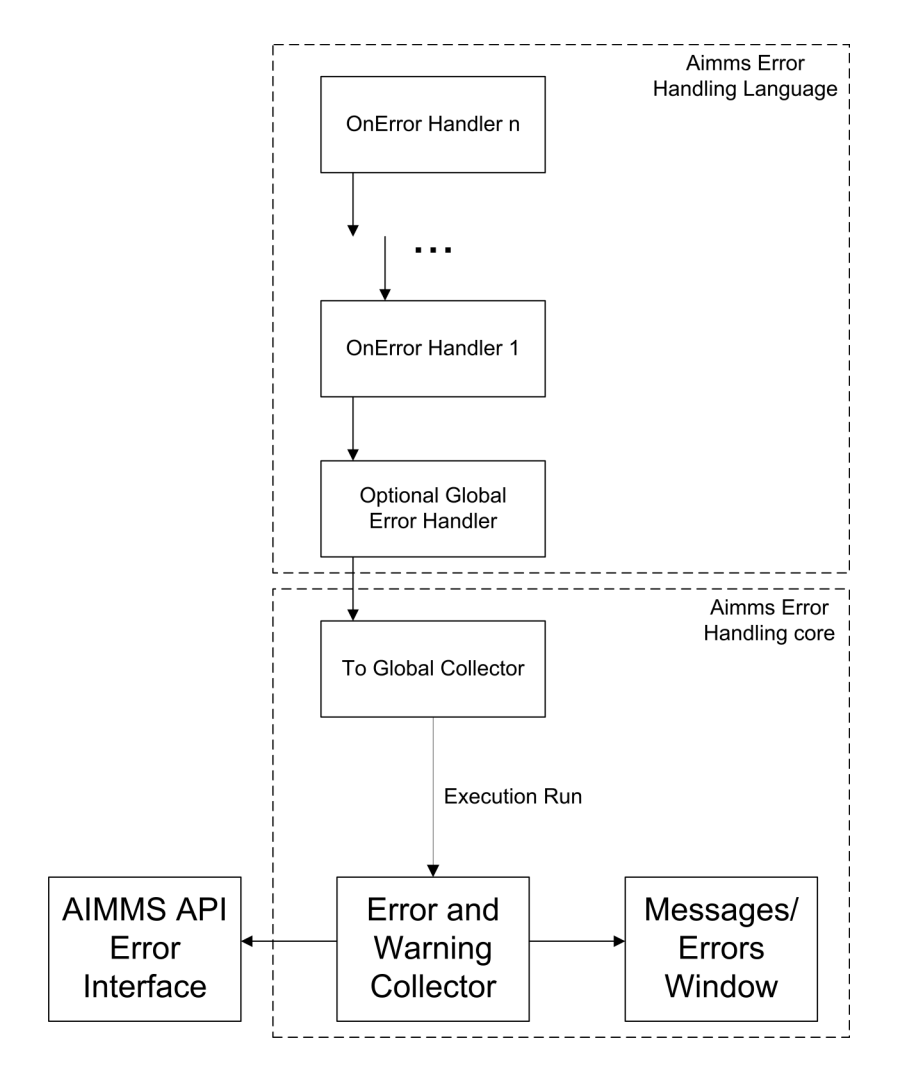

<span id="page-24-0"></span>Figure 8.1: Error flow through handlers

At the start of each execution run, a new stack of error handlers is created. At the bottom of this stack is the standard handler To Global Collector. When the option Global error handler is set, the specified procedure is placed on top of this new stack. Additional handlers are placed on the stack by each OnError clause in a nested BLOCK statement.

*Construction of the error handler stack*

When raised, each error is set aside for handling by the topmost error handler. When the number of errors set aside reaches the limit specified by the option Errors until execution interrupt, the execution is interrupted and resumes by executing the code in the topmost error handler. When the execution is not interrupted, but there are pending errors or warnings, the error handling code is executed after the completion of the last statement prior to the BLOCK state-

*Errors flowing through a handler stack*

ment.

A single statement may result in multiple error messages, for instance a solve statement or a data assignment statement with several duplicate entries. Thus, even if the option Errors until execution interrupt is 1 (its default), multiple errors may need to be handled. If multiple errors caused by a single statement are handled inside the OnError clause of a BLOCK statement, the code within the OnError clause will be executed unconditionally *for every single error*, regardless of whether you try to break away from the BLOCK statement by using the RETURN, HALT, SKIP or BREAK statements inside the OnError clause. To prevent the confusion this may lead to, Aimms does not allow the use of these statements inside an OnError clause.

*What to do with an error* For each error, the error handling code will decide whether to handle that error itself, let another handler handle the error, or ignore the error (as was already illustrated in the example above).

Errors may also occur during the execution of the OnError clause or of a BLOCK statement or the global error handling procedure. These errors are handled by the next error handler in the stack of error handlers.

When an error reaches the handler To Global Collector, it is sent to the Error *Error collector* and Warning Collector object which collects all errors that have fallen through the various handlers (if any). Errors in the Error and Warning Collector can be queried from within the Aimms API or viewed from within the messages/errors window of the Aimms GUI.

Errors to be handled can be queried using the following predeclared identifiers and intrinsic functions from the module ErrorHandling with prefix errh:

- **errh::PendingErrors:** A predeclared set filled with the numbers of the errors that can be handled at this point.
- **errh::IndexPendingErrors:** An index of the above predeclared set.
- **error parts:** An error is made up of several parts; each of which can be obtained separately using the intrinsic functions below. Each of the functions below will raise an error of their own if err is not a valid error that can be handled at that point.
	- **errh::Severity(err):** An element in errh::AllErrorSeverities is returned indicating the severity of the error.
	- **errh::Message(err):** A string containing the error description is returned. This string is not empty.
	- **errh::Category(err):** An element in errh::AllErrorCategories is returned indicating the category of the error.
	- **errh::Code(err):** The element in errh::ErrorCodes that is returned by this function identifies the message code of the error. This

*Multiple errors may require handling*

*Handling an error inside a handler*

*The predeclared module* ErrorHandling

element name may be cryptic; as it is primarily used for identification of the error within the Aimms system.

- **errh::NumberOfLocations(err):** The number of locations relevant to this error. For compilation errors, there is typically only one relevant location. For an Aimms initialization error there are no relevant locations. For an execution error the positions in all the active procedures are recorded. For an error during file read, at least the positions in the data file and the read statement are recorded. Similarly, for an error during the generation of a constraint, at least the constraint and the SOLVE statement are recorded as relevant positions.
- **errh::Node(err,loc):** An element in AllSymbols is returned for an error location inside the model. The optional argument loc defaults to 1 and should be in the range { 1 .. NumberOfLocations } . The element returned by this function is non-empty except for the first location when reading data from a file.
- **errh::Attribute(err,loc):** An element in AllAttributeNames.
- **errh::Line(err,loc):** An integer indicating the line number of the error in the attribute or file, or 0 if not known.
- **errh::Column(err):** An integer indicating the column position in an erroneous line being read from a data file. All errors when reading a data file are reported separately, such that the loc argument is not applicable.
- **errh::Filename(err):** A non-empty string is returned when reading from a data file. All errors when reading a data file are reported separately, and so the loc argument is not applicable.
- **errh::Multiplicity(err):** An integer indicating the number of occurrences of this error. Two errors are considered equal if they are equal in all of the following parts: Severity, Message, Category, Code and the first location (if available). The first location is the location in the file being read when the error occurs during a read statement, otherwise it is the statement being executed.
- **errh::CreationTime(err,fmt):** A string representing the creation time of the first occurrence of the error, formatted according to time format fmt.
- **errh::InsideCategory(err,cat):** Returns 1 if the error code of err falls inside the category cat.
- **errh::IsMarkedAsHandled(err):** Returns 1 if the error is marked as handled.
- **errh::Adapt(err, severity, message, category, code)** : The error err is adapted with the components specified. Besides the mandatory argument err, there should be at least one other argument.
- **errh::MarkAsHandled(err,actually):** The error err is marked as handled if the argument actually is non-zero. Marked errors will not be passed to the next error handler. The default of the optional argument actually is 1. Using 0 will remove the mark from the error.

*The log file* aimms.err Aimms logs all errors and warnings to the file aimms.err as they are raised. The folder in which this file resides is controlled by the option Listing and temporary files. The number of backups retained of this file is controlled by the option Number of log file backups.

#### <span id="page-27-0"></span>8.4.2 Raising errors and warnings

The RAISE statement is used to *Raising errors*

- raise an error regarding a situation that cannot be handled, or to
- raise a warning regarding a situation that can be handled but might warrant further investigation.

The syntax of the RAISE statement is straightforward.

*raise-statement* : *Syntax*

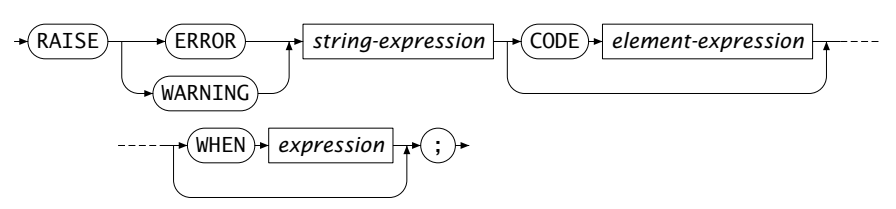

In the following example an error is raised when the inflow of a node exceeds *Example* its capacity.

```
if inflow > stockCap then
   RAISE ERROR "Inflow exceeds stock capacity" CODE 'TooMuchInflow' ;
endif ;
```
*Error code and category* In order to enable an error handler to recognize the type of error being raised by a RAISE statement, that statement allows an optional error code to be specified. This is an element in the set errh::ErrorCodes. If the specified element does not yet exist, it is created and added to that set. The category of an error raised by the RAISE statement is fixed to 'User'.

*Position information* Aimms uses the line/procedure in which the RAISE statement is specified as the position information associated with the error. This permits the messages/errors window to open the attribute window of the procedure and place the cursor on the statement where the problematic situation is detected.

*Raising* Not only Aimms itself but also procedures written in Aimms may recognize situations that can be handled but might warrant closer inspection by the application user. For this purpose, the RAISE statement can raise a warning, for example:

```
warnings
```

```
if card( RawMaterialTraders ) = 0 then
   RAISE WARNING "There are no raw material traders, this may lead to " +
                 "infeasibilities in the case of too many accepted deliveries." ;
endif ;
```
The handling of warnings generated by a RAISE statement is controlled by the option Warning user, with default common warning default. The control of warning handling is further explained in Subsection [8.4.4.](#page-29-0)

#### 8.4.3 Legacy: intrinsics with a return status

Aimms external procedures and intrinsic procedures can both return a status *Legacy situation* code indicating whether or not they were successful. A return value  $\leq 0.0$ is interpreted as not successful, wheareas a return value *>* 0*.*0 is successful. In addition, when they are not successful, the error message is often left in CurrentErrorMessage, although this is only a guideline. The return value of a call to an intrinsic procedure is either

**checked:** As illustrated in the example:

```
retval := PageOpen(...);
if retval \leq 0 then
   ... use CurrentErrorMessage ...
endif ;
```
not checked: As illustrated in the example:

PageOpen(...) ;

In the context of the error handling facility available in Aimms, how should one handle the "checked" and "not checked" procedure calls when the return value is 0 and these procedures have not raised an error themselves? There are five error handling methods available to choose from:

*Available error handling methods*

- **ignore:** An error is never raised for an error occurring inside such a procedure, whether or not the return status is checked.
- **raise warning when not checked:** A warning is only raised if the return status of an intrinsic procedure is not checked.
- **raise when not checked:** An error is only raised if the return status of an intrinsic procedure is not checked.
- **raise always warning:** A warning is raised whether or not the return status is checked.
- **raise always:** An error is raised whether or not the return status is checked.

Which choice of error handling method is best depends on the application and can be controlled using the options:

- **Intrinsic procedure error handling:** for procedures with a return status supplied by Aimms and
- **External procedure error handling:** for externally supplied procedures.

The values of these options are the names of the error handling methods described above. The default of both these options is raise when not checked. For projects created prior to the introduction of the error handling facilities in Aimms (i.e. created in Aimms 3.9 or lower), these options generate the nondefault value raise warning when not checked in order to notify the model developer but do not change the existing behavior of such projects significantly.

#### <span id="page-29-0"></span>8.4.4 Warnings

Aimms recognizes and warns about several types of possibly problematic sit- *Warnings* uations. These situations might warrant further investigation. As with most other languages, Aimms warns against the use of identifiers before initializing them. But unlike other languages, Aimms also warns against the inconsistent use of units of measurement (such as a comparison of a volume against a weight), or of model formulations for which Aimms can detect either compiletime or runtime issues that lead to sub-optimal performance or ambiguous results. A selection of performance-related warnings is discussed in Section 13.2.8.

*flexibility* The desired handling of each of these situations depends on the developer and the application; varying from treating it as an error to fully ignoring it. To permit complete flexibility, there is separate option to control the reporting of each type of problematic situation recognized.

Although all warnings can be controlled individually, this is not the most convenient way to employ the diagnostics provided by these warnings. When entertaining a new idea (quick prototyping), most modelers understandably do not want to be bothered by various warnings and want to be able to turn them all off. To facilitate this, all the warnings have been grouped into either common or strict warnings, and the associated options assume default value for common and strict warnings. Thus, all diagnostic warnings can be switched off by just changing the options that control these defaults. For normal development work it is advisable to at least turn the common warnings on. In

*Complete*

*Grouping*

*Warning options*

addition, we would encourage to turn on the strict warnings during application tests.

In order to implement the above scheme and still permit full flexibility, each option controlling the detection of a type of problematic situation can take on one of the following values:

- **error:** The situation is marked as an error and treated as an error.
- **warning handle:** The warning is raised in the current error handler, but does not count toward the interruption of normal execution.
- **common warning default:** The value of the option Common warning default is used.
- **warning\_collect:** The warning is raised in the Global\_error\_collector, bypassing the stack of error handlers.
- **strict warning default:** The value of the option Strict warning default is used.
- **off:** The warning is ignored.

The default of these options is either common warning default or strict warningdefault, thereby effectively dividing these options into common and strict groups. The range of options for common\_warning\_default and strict\_warning\_default is {off, warning collect, warning handle, error}. The default of the option common warning default is warning handle and the default of the option strict warning default is off.

#### <span id="page-30-0"></span>8.5 The **OPTION** and **PROPERTY** statements

Options are directives to Aimms or to the solvers to execute a task in a par- *Options* ticular manner. Options have a name and can assume a value that is either numeric or string-valued. You can modify the value of an option from within the graphical interface. The assigned value is stored along with the project. All global options are set to their stored values at the beginning of each session. During execution you can change option settings using the OPTION statement.

*option-statement* : *Syntax*

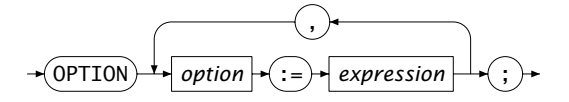

You can find a complete list of global options for Aimms and its solvers in the help system.

*Choosing the option setting* The right-hand side of an OPTION statement must be a scalar expression of the *Option values* proper type. If the option expects a string value, Aimms will accept both stringor element-valued expressions. An example follows.

```
option Bound_Tolerance := 1.0e-6,
       Iteration_Limit := UserSettings('IterationLimit');
```
Some solver options are available for more than one solver. If you modify such *Solver options* a solver option per se, Aimms will modify the option for all solver that support it. If you want to restrict the change to only a single solver, you can prefix the option name by the name of the solver followed by a dot ".", as illustrated in the example below.

```
option 'Cplex 12.7'.lp_method := 'dual simplex';
```
This statement will set the option lp method of the solver that is known to the system as 'Cplex 12.7' equal to 'dual simplex'. The solver name can be either a quoted solver name, or an element parameter into the predefined set AllSolvers.

*Identifier properties* Identifier properties can be turned on or off. All properties default to off, unless they are turned on—either in the declaration of the identifier or in a PROPERTY statement. During the execution of your model you can dynamically change the default values of properties through the PROPERTY execution statements.

*property-statement* : *Syntax*

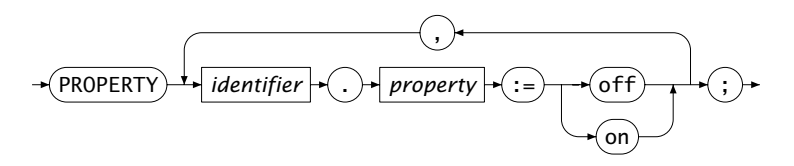

*Resetting properties*

The properties of all identifier types can be found in the identifier declaration sections. Not all property settings can be changed, e.g. you cannot dynamically change the Input or Output property of arguments of functions and procedures. In such cases, Aimms will produce a runtime error. An example of the PROPERTY statement follows.

```
if ( Card(Cities) > 100 ) then
  property IntermediateTransport.NoSave := on;
endif;
```
Once the set of Cities contains more than 100 elements, the identifier IntermediateTransport is no longer saved as part of a case file.

*Multiple identifiers* When the PROPERTY statement is applied to an index into a subset of the predefined set AllIdentifiers, Aimms will change the corresponding property for all identifiers in that subset.

The following example illustrates how the PROPERTY statement can be used to *Example* obtain additional sensitivity data for a set SensitivityVariables of (symbolic) variables that has been previously determined.

```
for ( var in SensitivityVariables ) do
   property var.CoefficientRanges := on;
endfor;
```
Here, you request Aimms to determine the smallest and largest values for the objective coefficient of each variable in SensitivityVariables during the execution of a SOLVE statement such that the optimal basis remains constant (see also Section 14.1.2).